B.Sc. Engg. EE, 3rd Sem. DTE, 1st Sem. Date: October 03, 2023 Time: 2:30 pm to 4:00 pm

## ISLAMIC UNIVERSITY OF TECHNOLOGY (IUT) ORGANISATION OF ISLAMIC COOPERATION (OIC)

## DEPARTMENT OF ELECTRICAL AND ELECTRONIC ENGINEERING

Mid Semester Examination Course No.: EEE 4305/EEE 4391 Course Title: Energy Conversion I Winter Semester, A.Y. 2022-2023 Time: 90 Minutes Full Marks: 75

There are 3 (three) questions. Answer all 3 (three) questions. Marks, corresponding POs, and corresponding COs have been written in brackets on the right. Programmable calculators are not allowed. Do not write on this question paper. Assume suitable values for any missing data.

 a) For the simplified dc generator depicted in Fig. 1(a), the fringing effect contributes an (08) additional 10% area for the air-gap. g<sub>t</sub> = 3099 for the ferromagnetic core and current per turn, *l* = 0.5. A. Calculate for the resulting flux density in the air-gaps. (CO1)

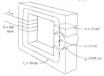

Fig. 1(a)

- b) A 4-pole, lap-wound, long-shunt, compound-wound dc generator has useful flux per pole of 0.07 Wb. The armature consists of 220 turns each of 0.004 Ω. Resistances of the shunt and series fields are 100 L and 0.02 Ω respectively. The generator is running at 900 rpm (C01) with armature current of 50 A. Solve for:
  - i) The terminal voltage and
  - ii) Power output in kW.
- Sketch the hysteresis loop of a ferromagnetic core under the influence of a sinusoidal current. (06) Mark, label, and explain different parameters of this loop. (P01)
  - (CO1)
- d) Illustrate the principles of manipulation of magnetic field to produce different machine actions (05) in converting energy from one form to another.

| e) | A linear de machine started is approximate at $z = 5$ , started<br>operating as a moor $z = 6$ , started<br>grab paper, sketch the response curves for:<br>(i) $v(t)$ ,<br>(ii) $\Gamma_{0,1}(t)$ ,<br>(iii) $\Gamma_{0,1}(t)$ ,<br>(iii) $\Gamma_{$ | (05)<br>(P01)<br>(C01) |
|----|----------------------------------------------------------------------------------------------------|------------------------|
| a) | Evaluate and sketch the crisis-second view of a commutator segment of a practical de<br>presenter. Exploit end following:<br>(i) Labeling of the names of different components of yoor sketch,<br>(ii) Functions of these components<br>(iii) Cape of different types of numericals for these components parts, and<br>(iii) The operating primple of a commutator consisting of two semi-crisical segments and<br>two fixed contacts connected to the external crisist of the simple rotating loop generator<br>with appropriate crisical diagrams.                                                                                                    | (10)<br>(P02)<br>(C02) |
| b) | Deduce the expression for voltage indiced, e <sub>exp</sub> in a simple rotating rectangular loop of wire<br>problem indice imaging any expression of the simulation of oppoint polarism having a<br>0. Calculation of generative and steal induced voltage.<br>(i) Yaves of field indicativation:<br>(ii) Yaves of field indicativation:<br>(iii) Yaves of field indicativation:<br>(iii) Yaves of field indicativation:<br>(iii) Yaves of field indicativation:                                                                                                    | (10)<br>(P02)<br>(C02) |
| c) | For a de generator, evaluate the different types of losses happening in a ferromagnetic core<br>under the influence of direct and sinuasoidal currents. Explain different practical solutions<br>implemented to combat these loss heads.                                                                                                    | (05)<br>(PO2)<br>(CO2) |
|    | For a 4-pole & generator with lap-would dupler winding consisting of 14 colls, design for<br>10. Winding parameter values and conductor connections at back and front end,<br>10. A developed winding diagram,<br>10. A dependence of the standard standard standard standard standard<br>10. A developed standard diagram, and<br>10. A developed standard diagram, and<br>10. A developed s                                                                                                    | (20)<br>(P03)<br>(C03) |